#### **Examination 2020 under cluster 4 (PCE)**

Program: BE Information Technology Curriculum Scheme: Rev2016 Examination: Third Year Semester V Course Code: ITC502 and Course Name: Internet Programming

=====================================================================

Time: 1 hour Max. Marks: 50

Note to the students:- All the Questions are compulsory and carry equal marks .

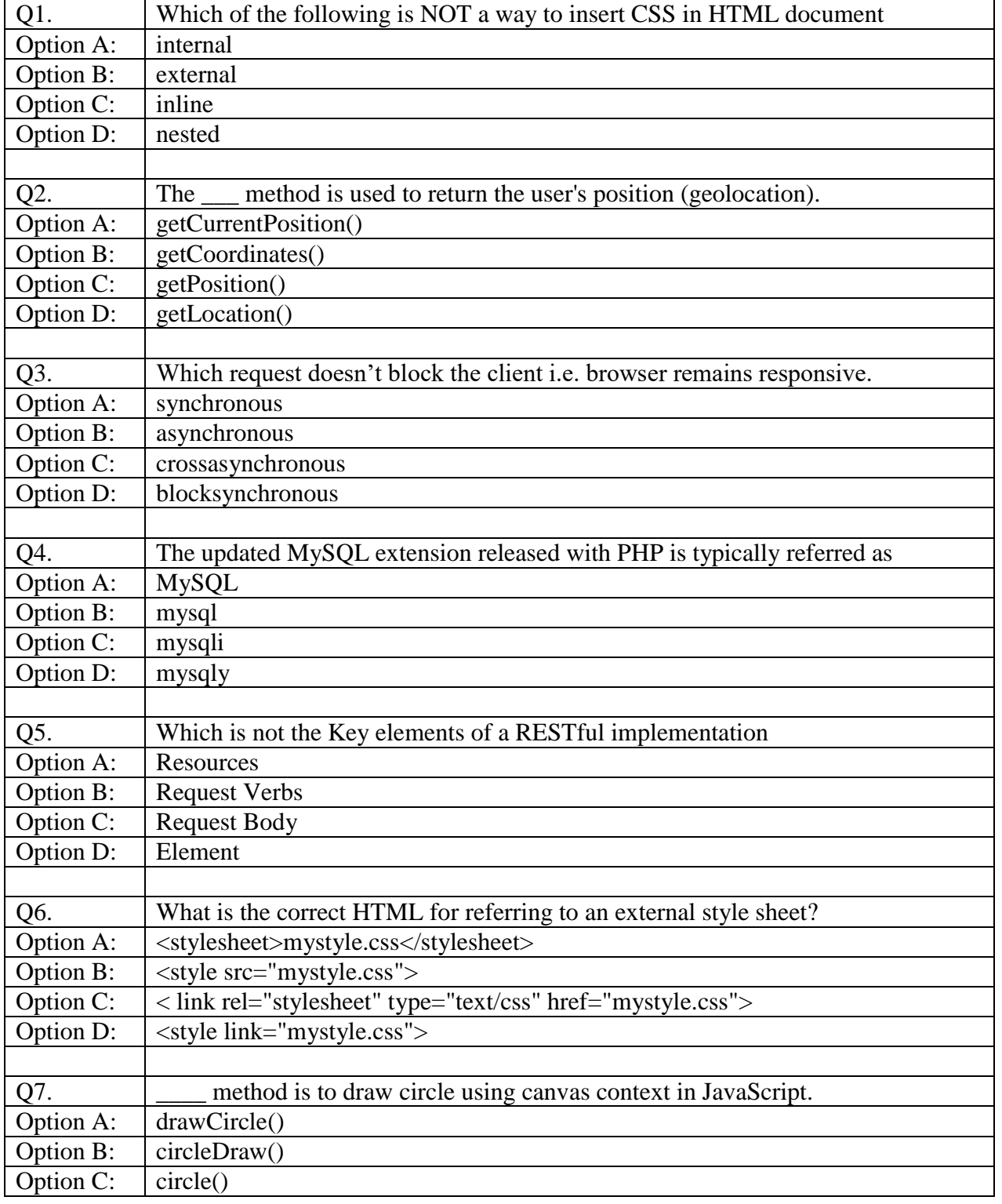

# **Examination 2020 under cluster 4 (PCE)**

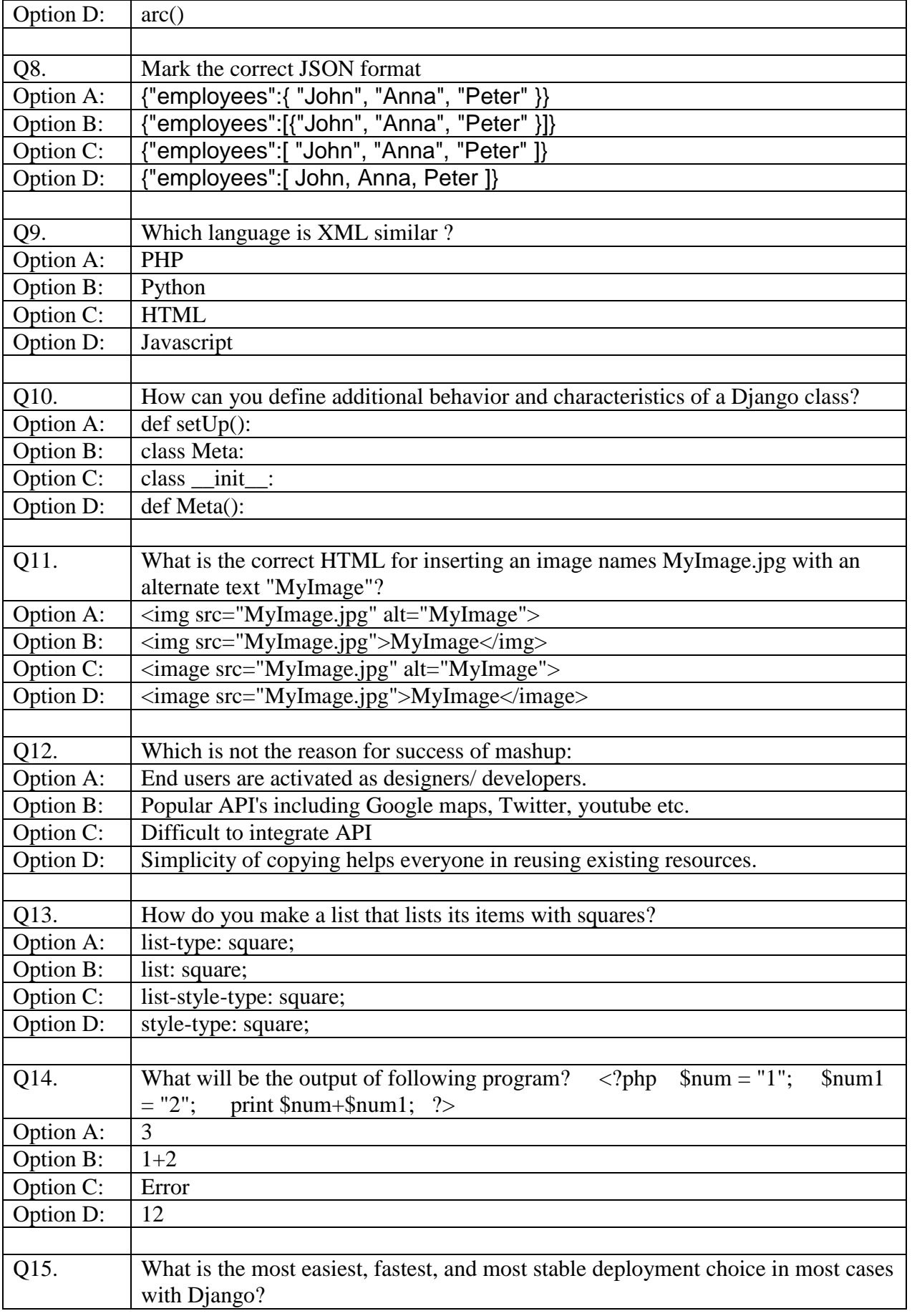

# **Examination 2020 under cluster 4 (PCE)**

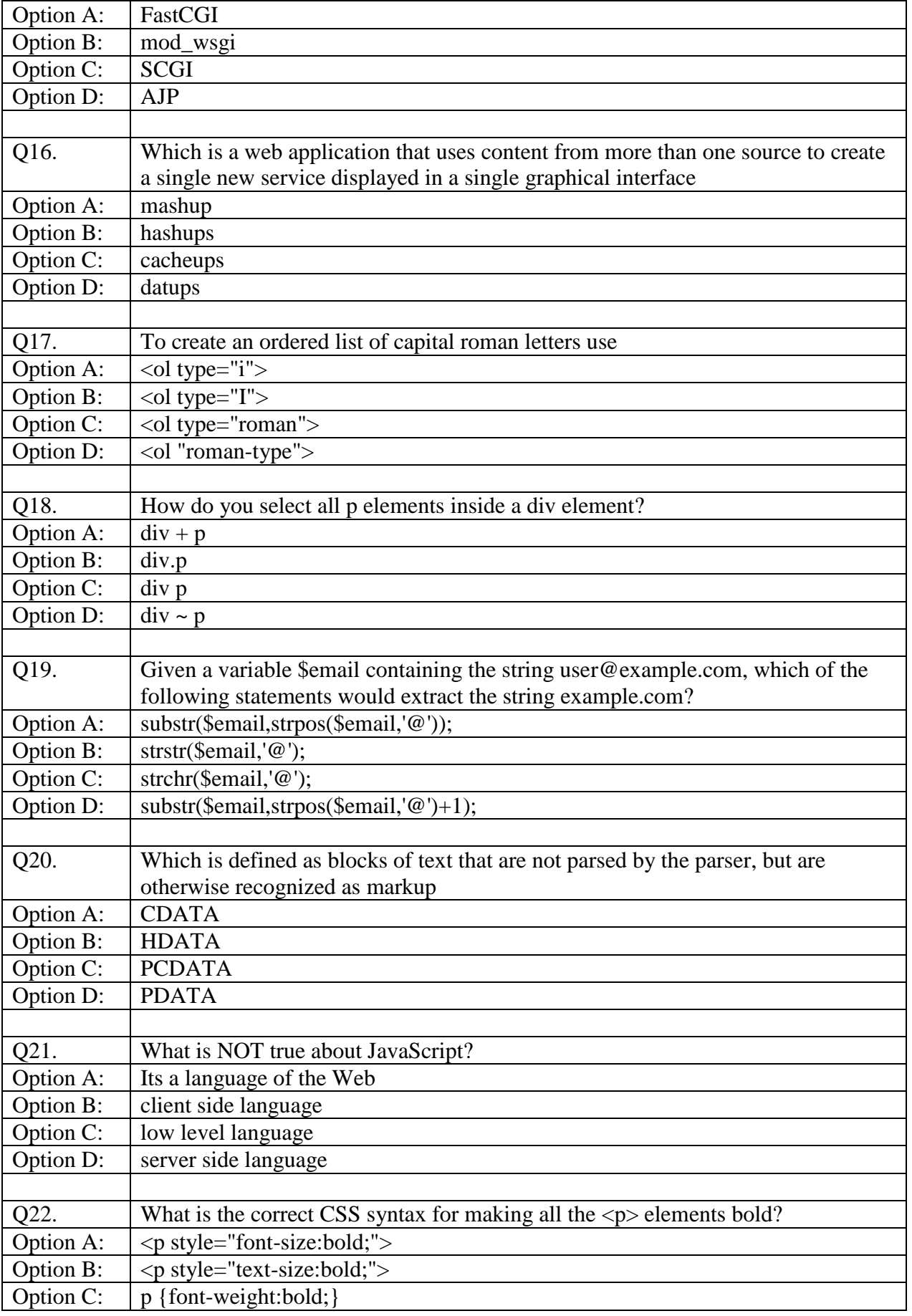

# **Examination 2020 under cluster 4 (PCE)**

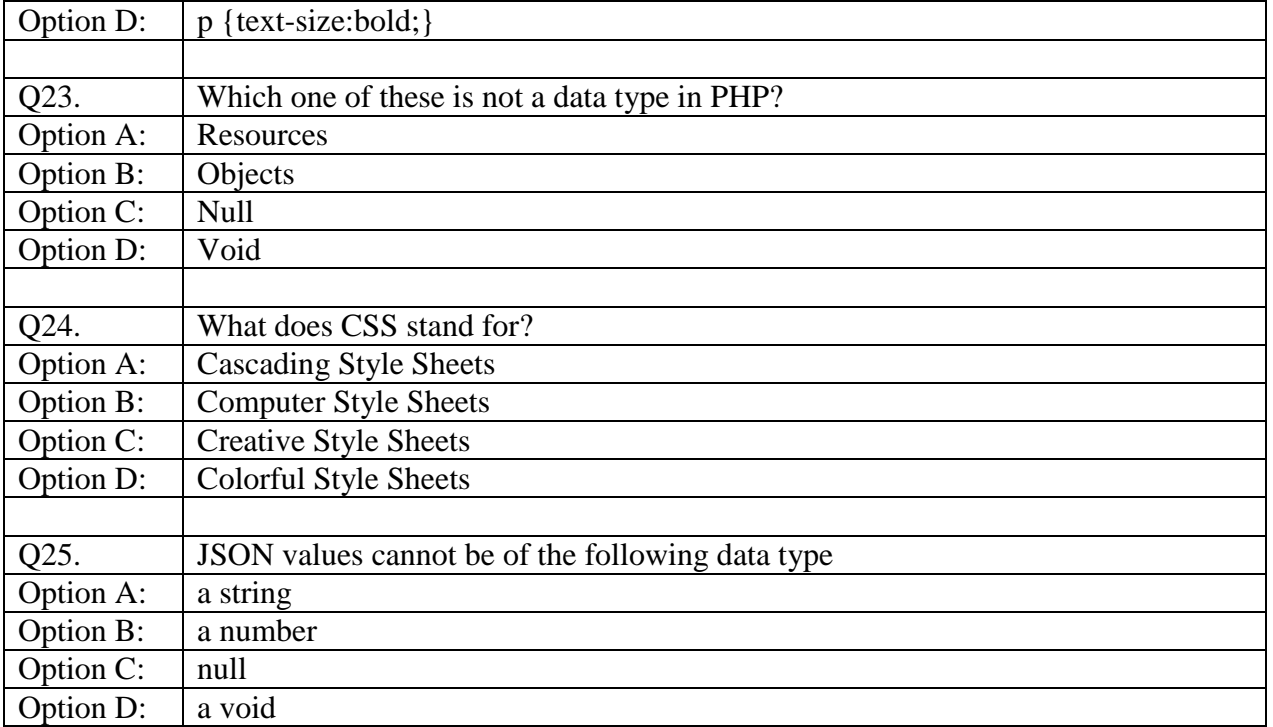

#### **Examination 2020 under cluster 4 (PCE)**

Program: BE Information Technology Curriculum Scheme: Rev2016 Examination: Third Year Semester V Course Code: ITC502 and Course Name: Internet Programming

Time: 1 hour Max. Marks: 50

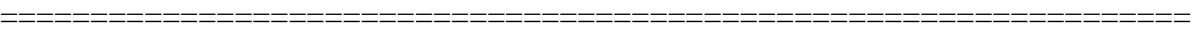

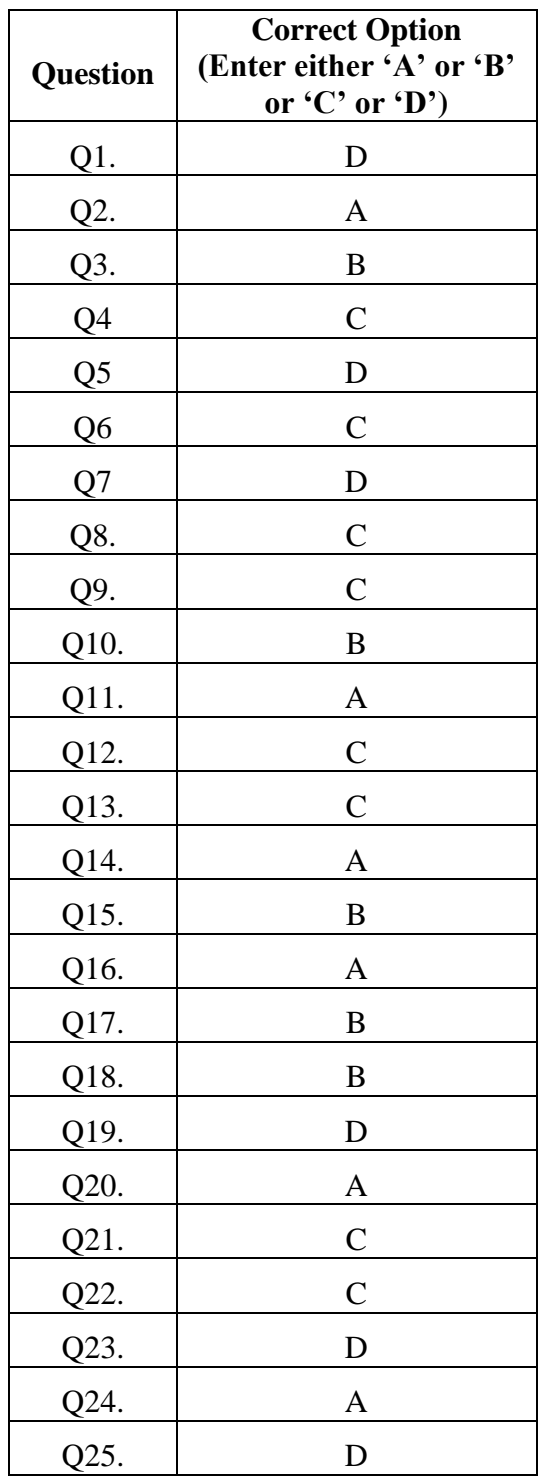